# **Antrag zur Eröffnung eines Kapitaleinzahlungs-Sperrkontos**

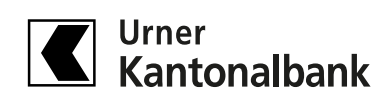

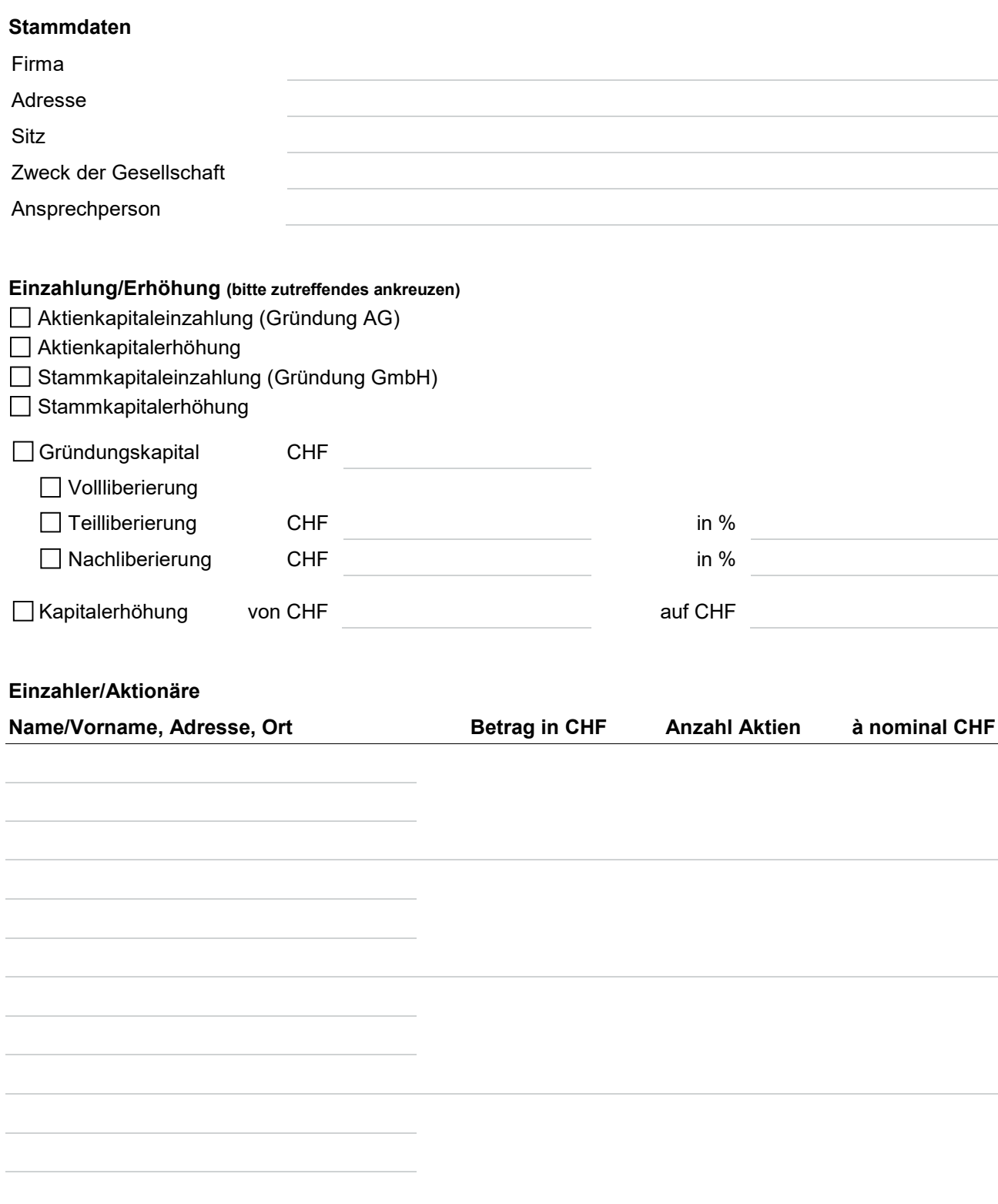

## **Antrag zur Eröffnung eines Kapitaleinzahlungs-Sperrkontos**

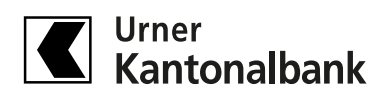

### **Zustellung Kapitaleinzahlungsbestätigung**

Die Kapitaleinzahlungsbestätigung ist zu senden an:

Voraussichtliches Gründungsdatum:

#### **Vergütung des Kapitals**

Das Kapital ist nach erfolgter Freigabe wie folgt zu vergüten:

Auf ein neu zu eröffnendes Kontokorrent-Konto bei der Urner Kantonalbank

Auf das Kontokorrent-Konto bei der Urner Kantonalbank Nr.

Kapital wird gemäss Zahlungsauftrag weiter vergütet

#### **Auftraggeber/Eröffner**

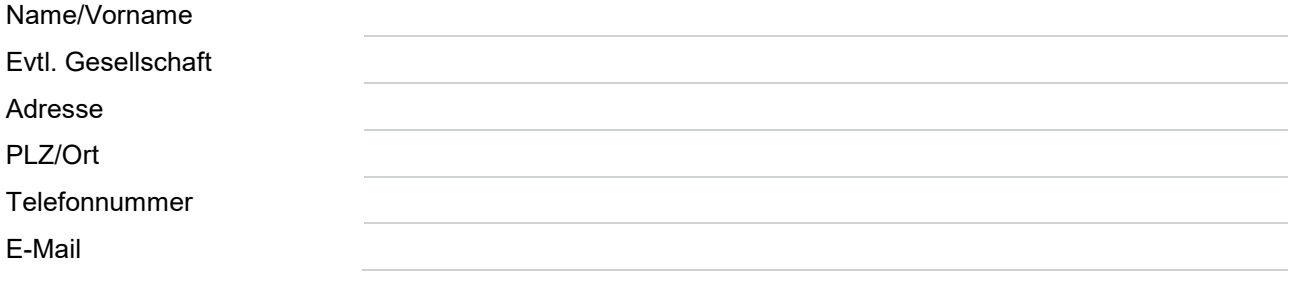

#### **Gebühren**

Die aktuellen Gebühren entnehmen Sie bitte unserer Homepage www.ukb.ch unter Firmenkunden | Konten | Kapitaleinzahlungskonto | Zinsen/Konditionen.

Ort. Datum Unterschrift Auftraggeber

Bitte senden Sie das vollständig ausgefüllte und unterzeichnete Formular zusammen mit einer echtheitsbestätigten Kopie eines amtlichen Ausweises des Eröffners an folgende Adresse: **Urner Kantonalbank, Team KMU, Postfach, 6460 Altdorf**

Wir bitten Sie, uns nach Vorliegen des Handelsregisterauszugs eine entsprechende Kopie zuzustellen.